## **Autodesk AutoCAD Скачать Лицензионный ключ взломаный x32/64 2023**

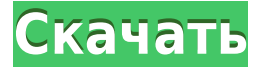

Слой описания создается с помощью *Описание* шаблон. Выберите *Прямоугольник* инструмент, наведите указатель на стрелку севера и щелкните. Либо дважды щелкните значок *Прямоугольник* инструмент на панели инструментов. Размеры прямоугольника можно изменить, выбрав *Измерение* в параметрах прямоугольника. *Измерение* Параметр изменяет длину, ширину и угол прямоугольника.

Особенностью юрфака является возможность сохранять его юридическое описание в блочное описание. Это позволяет вам использовать несколько из этих блоков в качестве юридических ссылок в цепочке юридических документов, хотя случаи, когда используются юридические ссылки, не работают одинаково. Например, в обычном юридическом формате, если вы работаете в перспективе, вы не можете повторно ввести какие-либо точки на линии перспективы; вы можете работать только с одной линией перспективы за раз. Однако, если юридическому описанию в цепочке назначен блок, оно работает так же, как и на виде в плане, и вы можете повторно ввести точку на линии перспективы.

**Описание:** Курс научит базовым навыкам работы с AutoCAD, включая основы рисования и редактирования. Студенты научатся создавать основные фигуры, рисовать многострочные соединительные и пересекающиеся линии. Учащиеся узнают, как определять текстовые поля и метки. Студенты научатся масштабировать, панорамировать и вращать рисунки. Студенты научатся стирать и заполнять объекты и объекты объектами. Студенты научатся работать со слоями. Студенты узнают, как печатать рисунки в цвете. Студенты узнают, как сохранять рисунки для использования в последующих рисунках. Студенты научатся работать со

слоями и создавать шрифты. Учащиеся узнают, как использовать некоторые из более сложных инструментов рисования, такие как интерполяция, базовое создание привязок и работа с растрами. Студенты узнают, как печатать рисунки на носителях с помощью компьютерных принтеров и использовать резак в плоттерах. Студенты научатся работать в 3D пространстве.Учащиеся узнают, как перемещать и изменять размер групп фигур и слоев. Учащиеся узнают, как выравнивать, ориентировать, блокировать и перемещать несколько рисунков. Студенты узнают, как измерять и строить координаты. Студенты учатся работать с размерами. Студенты узнают, как работать со свойствами объекта. Учащиеся узнают, как назначать измерения объектам. Студенты узнают, как изменить шрифт объекта. Студенты узнают, как создавать представления.

## **Скачать Autodesk AutoCAD Кейген С лицензионным ключом For PC 2022**

AutoCAD 2017 LT Student Edition предназначен для студентов, и после его установки не требуется никакого дополнительного обучения для его использования. Если у вас есть новая учетная запись пользователя или вы используете подключение к удаленному рабочему столу для доступа к программному обеспечению, вы готовы к использованию AutoCAD 2017 LT.

Не нужно беспокоиться. Если вы только начинаете работать с AutoCAD, вы можете скачать его совершенно бесплатно. Если вы хотите начать рисовать или отправиться в путешествие по дизайну, в загрузке AutoCAD 2013 каждый найдет что-то для себя.

Принимая во внимание, что Onshape позволяет создавать 3D-модели без переноса проекта в Onshape, он не поддерживает столько типов файлов, сколько AutoCAD. Самое приятное то, что вы получаете неограниченное количество файлов для импорта/экспорта. Однако в AutoCAD вы можете экспортировать только файлы DWG. Несмотря на то, что существуют обходные пути, которые могут преобразовать файл .dwg в формат файла .dxf или .dwf.

Sketchup отлично подходит для бесплатного 3D-моделирования. Но у него нет функций, которые вы получаете в Autodesk или Sketchup. Это классное

приложение для рисования, но оно не очень точное. Используйте Autodesk для 3D-моделирования и рендеринга. Это лучший бесплатный софт.

Autodesk выпустила ошибку v12 beta 2, которая заключается в том, что вы не можете автоматически щелкнуть правой кнопкой мыши существующий слой в диалоговом окне «Слои», чтобы создать новый слой, используя выбранный слой. Вы можете создать новый слой, но вам придется активировать его вручную.

Поскольку Autocad — это надежная профессиональная программа CAПР с множеством инструментов, она требует хороших навыков работы с компьютером и черчения. Платная версия имеет расширенные инструменты и функции. Кроме того, Autocad предлагает широкий спектр документации, которая весьма полезна для начинающих и начинающих, имеющих базовые знания о программах САПР.

Хотя цена программного обеспечения очень конкурентоспособна, в нем все еще отсутствуют некоторые функции. Лучшее в Autodesk то, что они предоставляют бесплатные обновления для совместимости, что делает программное обеспечение намного более мощным. Благодаря этим обновлениям вы можете полностью изменить способ выполнения своих рабочих процессов и дизайна.

1328bc6316

## Autodesk AutoCAD Скачать С регистрационным кодом Патч с серийным ключом Windows [32|64bit] {{ ???и??????? ???? }} 2022

Никогда не поздно узнать об инструментах, которые вы можете использовать, и AutoCAD не является исключением из этого правила. Любой может использовать AutoCAD для проектирования и подготовки чертежей для проектов строительства и обслуживания. Если вы архитектор, инженер, подрядчик или аналогичный специалист, изучение того, как его использовать, часто может быть решающим фактором при предложении работы. Вот почему любой, кто может научиться использовать AutoCAD, должен это сделать. AutoCAD предоставляет начинающему пользователю простой в использовании интерфейс, в котором он или она может легко выполнять различные задачи. Это помогает облегчить процесс обучения. Профессионалы, знакомые с основами другого программного обеспечения САПР, такого как AutoCAD, могут иметь опыт и хорошее понимание инструментов. Тем не менее, они все еще могут научиться использовать инструменты и функции для создания чертежей в AutoCAD. AutoCAD — это сложное программное приложение, которое требует от пользователя определенного набора навыков для его применения. Это не чашка чая для всех, но человек должен быть готов научиться ею пользоваться. Вам придется инвестировать время и деньги, но все это будет стоить того, если вы решите изучить его. Если вы хотите научиться пользоваться AutoCAD, вам потребуется некоторое обучение. Autodesk предлагает бесплатное электронное обучение основам САПР по адресу http://www.autodesk.com/training/, или вы можете найти бесплатного онлайнрепетитора по адресу http://www.arts4less.com/free-online-tutors/. Ознакомьтесь с этим бесплатным учебным пособием, чтобы узнать, как

использовать AutoCAD. Если у вас уже есть техническое образование и вы занимаетесь программированием на каком-либо языке, то существует множество доступных онлайн-книг, и вы можете дешево купить многие из них в Интернете у продавца электронных книг. Если вам интересно, есть много платформ электронного обучения, таких как http://www.paladin.de/ или http://www.therecipad.co.uk/.

Лучшим источником обучения AutoCAD будет ваш местный университет или другие учреждения, а также люди, имеющие опыт работы с САПР.

скачать автокад русский бесплатно с кряком скачать crack для autocad 2020 автокад скачать 2019 автокад скачать украина эскалатор автокад скачать

экскаватор автокад скачать экспликация помещений автокад скачать компас автокад скачать курсы автокад скачать какой автокад скачать

Когда вы изучаете AutoCAD, это может быть ошеломляющим, потому что это очень сложное программное обеспечение. В отличие от предыдущих CAD-систем, которые были проще в использовании, AutoCAD очень мощен, но кривая обучения может быть сложной. Чтобы помочь вам, рекомендуется работать с наставником или инструктором, имеющим опыт работы с программным обеспечением. Хотя поначалу это может показаться непростой задачей, начать работу с AutoCAD может оказаться непростой задачей. Основы САПР, такие как понимание слоя и области рисования, являются важными навыками для эффективного использования AutoCAD. Вы можете очень быстро и легко научиться использовать AutoCAD с помощью этих бесплатных руководств и ресурсов для начинающих. Затем вы можете ускорить свое путешествие, получив помощь от группы преподавателей AutoCAD или присоединившись к курсу AutoCAD в своем собственном темпе. Как только вы поймете, как измерять и измерять, вы можете перейти к системе столбцов и блоков для заметок. Система блоков штрихов и примечаний представляет собой серию блоков, в которых записывается информация о техническом чертеже. Вы можете иметь столько тактов и нот, сколько хотите на одном рисунке. Они будут отображаться в виде блоков, которые можно перемещать, форматировать и иным образом изменять. Каждый стержень и блок заметок содержат информацию, такую как уникальный идентификатор стержня, который необходимо ввести на чертеже. Ввод заметок требует немного больше вычислений, чем ввод размеров, но если вы новичок во всем этом, вы можете пропустить этот шаг. Изучить AutoCAD проще, чем вы думаете. Самое первое, что вы должны сделать, это воспользоваться бесплатной пробной версией. Это дает вам достаточно времени, чтобы изучить интерфейс и ознакомиться с программой. В итоге эксперт Autocad соглашается с прежним выводом о том, что учиться не просто. После более чем 7 лет использования Autocad, он может сказать, что освоил AutoCAD на уровне профессионала. Autocad не является гарантией трудоустройства.Это гарантия того, что человек сможет завершить проект к удовлетворению клиента и оставить неизгладимое впечатление. Кто-нибудь может сказать, что знает все?

Большинство людей могут быстро изучить AutoCAD с помощью AutoCAD

TUTORIALS. Они хотят изучать AutoCAD с помощью AutoCAD онлайн. Они также могут быстро учиться. Они хотят иметь достаточно времени для учебы и посещения занятий. Однако большинство людей не изучают AutoCAD с помощью AutoCAD онлайн. Они также могут получить AutoCAD в Интернете и использовать AutoCAD TUTORIALS для получения помощи. Эти люди могут изучать AutoCAD с помощью AutoCAD TUTORIALS. Они также могут пойти в класс, чтобы учиться. В процессе обучения AutoCAD большинство людей забывают о времени и деньгах, потому что хотят быстро изучить AutoCAD. Обычно они тратят немного денег на программное обеспечение. Если у них ограниченный бюджет, они хотят платить достаточно денег только для того, чтобы учиться и получать практическую помощь по AutoCAD. Они могут использовать AutoCAD TUTORIALS благодаря онлайн-обучению AutoCAD. У них может быть некоторое время, потому что AutoCAD TUTORIALS практичны. AutoCAD предлагает множество способов освоить навыки работы с САПР. Новые обновления программного обеспечения и улучшенные бесплатные обновления программного обеспечения помогают каждому освоить навыки работы с САПР. Благодаря широкому выбору вариантов обучения, множеству учебных центров и опытным преподавателям изучение навыков работы с САПР никогда не было таким простым. Как пользователь системы автоматизированного проектирования (САПР) вы можете подумать, что AutoCAD — это простое в использовании приложение САПР. Но попробуйте изучить все функции и возможности AutoCAD, и вы быстро обнаружите, что это не так просто. Чтобы его выучить, нужно практиковаться и решать упражнения, а для этого нужно убедиться, что у вас хорошая память. Давайте изучим AutoCAD, и вы поймете, что я имею в виду. Изучение AutoCAD — это не разовое мероприятие. Вы изучите несколько новых команд и поймете, что делают некоторые функции. Но вы также должны быть заняты другими занятиями. Если вы изучаете AutoCAD для создания вещей, вам нужно практиковать свои новые навыки.Процесс такой же, как когда вы учитесь играть на музыкальном инструменте. Если вы играете на фортепиано, вы также практикуетесь вне уроков. Вам необходимо ежедневно практиковать свои навыки, чтобы полностью овладеть каждой новой концепцией и инструментом.

<https://techplanet.today/post/descargar-bloques-de-autocad-wc-exclusive> <https://techplanet.today/post/descargar-autocad-2018-gratis-fix-crack> <https://techplanet.today/post/curso-de-autocad-3d-gratis-para-descargar-verified>

Если вы ищете простой способ изучения AutoCAD, возможно, вам лучше

изучить другие программы САПР, такие как AutoCAD LT, которые могут быть проще в освоении. Лучший способ учиться — разбивать задачи по одному шагу за раз. Начните с рисования простых фигур или набросайте несколько простых рисунков. Когда вы начинаете процесс обучения AutoCAD, вы хотите воспользоваться тем фактом, что вы можете изучать AutoCAD без клиента. Это поможет вам сосредоточиться на том, что вы хотите узнать, прежде чем тратить деньги. Это также поможет вам сосредоточиться на том, что вы хотите узнать, прежде чем пойти и купить это. Вдобавок ко всему, процесс изучения программного обеспечения Руба Голдберга завораживает. Как говорит Крис Мидер из TINY STEPS LABS: «Изучение AutoCAD похоже на попытку научиться играть на гитаре. Вы будете так расстроены. Это ошеломляет, и вы будете чувствовать себя подавленным. НО! в некотором смысле это проще, чем научиться играть на реальном инструменте, потому что у вас нет нервов или чувствительных частей, которые можно было бы испортить». AutoCAD не требует навыков программирования или видеоигр. Это простое в освоении программное обеспечение для проектирования. Большинство людей могут освоить базовые навыки работы с AutoCAD за несколько часов. Однако, чтобы получить максимальную пользу, вы также должны применять то, что вы узнали, и практиковать в реальных условиях. Например, после того как вы освоите основные концепции создания графики и макетов, вам необходимо применить эти принципы в реальных проектах. Вы также можете воспользоваться услугами онлайн-репетитора по AutoCAD. Онлайнпреподаватели могут помочь вам изучить программное обеспечение, ответив на ваши вопросы, и существует несколько всеобъемлющих ресурсов и обучающих веб-сайтов для AutoCAD. Конечно, здесь также больше опыта, чем у начинающего пользователя AutoCAD, а это означает, что многие преподаватели предложат структурированный и основанный на опыте метод обучения. Однако за это приходится платить — некоторые репетиторы берут за свои услуги довольно большие деньги.

[https://fuchsia-online.com/wp-content/uploads/2022/12/Autodesk-AutoCAD-For-](https://fuchsia-online.com/wp-content/uploads/2022/12/Autodesk-AutoCAD-For-Mac-and-Windows-64-Bits-2022.pdf)[Mac-and-Windows-64-Bits-2022.pdf](https://fuchsia-online.com/wp-content/uploads/2022/12/Autodesk-AutoCAD-For-Mac-and-Windows-64-Bits-2022.pdf) <https://mentorus.pl/wp-content/uploads/2022/12/ellwia.pdf> [http://www.rossotamarindo.com/wp-content/uploads/2022/12/Autodesk-AutoCAD](http://www.rossotamarindo.com/wp-content/uploads/2022/12/Autodesk-AutoCAD-X64-2023.pdf) [-X64-2023.pdf](http://www.rossotamarindo.com/wp-content/uploads/2022/12/Autodesk-AutoCAD-X64-2023.pdf) <https://postlistinn.is/wp-content/uploads/2022/12/schuvas.pdf> <http://www.prarthana.net/?p=51810> [https://holytrinitybridgeport.org/advert/autocad-2019-23-0-%d1%81%d0%ba%d0](https://holytrinitybridgeport.org/advert/autocad-2019-23-0-%d1%81%d0%ba%d0%b0%d1%87%d0%b0%d1%82%d1%8c-%d1%80%d0%b5%d0%b3%d0%b8%d1%81%d1%82%d1%80%d0%b0%d1%86%d0%b8%d0%be%d0%bd%d0%bd%d1%8b%d0%b9-%d0%ba%d0%be%d0%b4-%d0%bf%d0%be%d0%b6%d0%b8/) [%b0%d1%87%d0%b0%d1%82%d1%8c-](https://holytrinitybridgeport.org/advert/autocad-2019-23-0-%d1%81%d0%ba%d0%b0%d1%87%d0%b0%d1%82%d1%8c-%d1%80%d0%b5%d0%b3%d0%b8%d1%81%d1%82%d1%80%d0%b0%d1%86%d0%b8%d0%be%d0%bd%d0%bd%d1%8b%d0%b9-%d0%ba%d0%be%d0%b4-%d0%bf%d0%be%d0%b6%d0%b8/) [%d1%80%d0%b5%d0%b3%d0%b8%d1%81%d1%82%d1%80%d0%b0%d1%86%](https://holytrinitybridgeport.org/advert/autocad-2019-23-0-%d1%81%d0%ba%d0%b0%d1%87%d0%b0%d1%82%d1%8c-%d1%80%d0%b5%d0%b3%d0%b8%d1%81%d1%82%d1%80%d0%b0%d1%86%d0%b8%d0%be%d0%bd%d0%bd%d1%8b%d0%b9-%d0%ba%d0%be%d0%b4-%d0%bf%d0%be%d0%b6%d0%b8/)

[d0%b8%d0%be%d0%bd%d0%bd%d1%8b%d0%b9-%d0%ba%d0%be%d0%b4-](https://holytrinitybridgeport.org/advert/autocad-2019-23-0-%d1%81%d0%ba%d0%b0%d1%87%d0%b0%d1%82%d1%8c-%d1%80%d0%b5%d0%b3%d0%b8%d1%81%d1%82%d1%80%d0%b0%d1%86%d0%b8%d0%be%d0%bd%d0%bd%d1%8b%d0%b9-%d0%ba%d0%be%d0%b4-%d0%bf%d0%be%d0%b6%d0%b8/) [%d0%bf%d0%be%d0%b6%d0%b8/](https://holytrinitybridgeport.org/advert/autocad-2019-23-0-%d1%81%d0%ba%d0%b0%d1%87%d0%b0%d1%82%d1%8c-%d1%80%d0%b5%d0%b3%d0%b8%d1%81%d1%82%d1%80%d0%b0%d1%86%d0%b8%d0%be%d0%bd%d0%bd%d1%8b%d0%b9-%d0%ba%d0%be%d0%b4-%d0%bf%d0%be%d0%b6%d0%b8/)

<https://www.elektromanagement.sk/wp-content/uploads/2022/12/dalzac.pdf> [https://qubah-decor.com/скачать-бесплатно-autocad-24-1-кейген-x32-64-горяч](https://qubah-decor.com/скачать-бесплатно-autocad-24-1-кейген-x32-64-горячий/) [ий/](https://qubah-decor.com/скачать-бесплатно-autocad-24-1-кейген-x32-64-горячий/)

[https://srkvilaskodaikanal.com/2022/12/16/autodesk-autocad-полная-версия-кей](https://srkvilaskodaikanal.com/2022/12/16/autodesk-autocad-полная-версия-кейген-pcwindows-2023/) [ген-pcwindows-2023/](https://srkvilaskodaikanal.com/2022/12/16/autodesk-autocad-полная-версия-кейген-pcwindows-2023/)

<https://turbulentelevenvansissi.nl/wp-content/uploads/2022/12/quelaur.pdf> [https://cdpafrica.org/wp-content/uploads/2022/12/Autocad-Mac-Extra-Quality.pd](https://cdpafrica.org/wp-content/uploads/2022/12/Autocad-Mac-Extra-Quality.pdf) [f](https://cdpafrica.org/wp-content/uploads/2022/12/Autocad-Mac-Extra-Quality.pdf)

[https://www.siriusarchitects.com/advert/%d1%81%d0%ba%d0%b0%d1%87%d0](https://www.siriusarchitects.com/advert/%d1%81%d0%ba%d0%b0%d1%87%d0%b0%d1%82%d1%8c-%d0%b0%d0%b2%d1%82%d0%be%d0%ba%d0%b0%d0%b4-2016-%d0%b1%d0%b5%d1%81%d0%bf%d0%bb%d0%b0%d1%82%d0%bd%d0%be-%d0%b1%d0%b5%d0%b7-%d0%bb%d0%b8%d1%86%d0%b5%d0%bd/) [%b0%d1%82%d1%8c-](https://www.siriusarchitects.com/advert/%d1%81%d0%ba%d0%b0%d1%87%d0%b0%d1%82%d1%8c-%d0%b0%d0%b2%d1%82%d0%be%d0%ba%d0%b0%d0%b4-2016-%d0%b1%d0%b5%d1%81%d0%bf%d0%bb%d0%b0%d1%82%d0%bd%d0%be-%d0%b1%d0%b5%d0%b7-%d0%bb%d0%b8%d1%86%d0%b5%d0%bd/)

[%d0%b0%d0%b2%d1%82%d0%be%d0%ba%d0%b0%d0%b4-2016-](https://www.siriusarchitects.com/advert/%d1%81%d0%ba%d0%b0%d1%87%d0%b0%d1%82%d1%8c-%d0%b0%d0%b2%d1%82%d0%be%d0%ba%d0%b0%d0%b4-2016-%d0%b1%d0%b5%d1%81%d0%bf%d0%bb%d0%b0%d1%82%d0%bd%d0%be-%d0%b1%d0%b5%d0%b7-%d0%bb%d0%b8%d1%86%d0%b5%d0%bd/) [%d0%b1%d0%b5%d1%81%d0%bf%d0%bb%d0%b0%d1%82%d0%bd%d0%be-](https://www.siriusarchitects.com/advert/%d1%81%d0%ba%d0%b0%d1%87%d0%b0%d1%82%d1%8c-%d0%b0%d0%b2%d1%82%d0%be%d0%ba%d0%b0%d0%b4-2016-%d0%b1%d0%b5%d1%81%d0%bf%d0%bb%d0%b0%d1%82%d0%bd%d0%be-%d0%b1%d0%b5%d0%b7-%d0%bb%d0%b8%d1%86%d0%b5%d0%bd/) [%d0%b1%d0%b5%d0%b7-%d0%bb%d0%b8%d1%86%d0%b5%d0%bd/](https://www.siriusarchitects.com/advert/%d1%81%d0%ba%d0%b0%d1%87%d0%b0%d1%82%d1%8c-%d0%b0%d0%b2%d1%82%d0%be%d0%ba%d0%b0%d0%b4-2016-%d0%b1%d0%b5%d1%81%d0%bf%d0%bb%d0%b0%d1%82%d0%bd%d0%be-%d0%b1%d0%b5%d0%b7-%d0%bb%d0%b8%d1%86%d0%b5%d0%bd/) <https://www.webcard.irish/wp-content/uploads/2022/12/deleala.pdf> [https://postlistinn.is/wp-content/uploads/2022/12/2015\\_\\_FREE.pdf](https://postlistinn.is/wp-content/uploads/2022/12/2015__FREE.pdf) <https://mariahaugland.no/wp-content/uploads/2022/12/naotana.pdf> [https://romans12-2.org/wp-content/uploads/2022/12/Autodesk-AutoCAD-Cracked](https://romans12-2.org/wp-content/uploads/2022/12/Autodesk-AutoCAD-Cracked-Windows-X64-2023.pdf) [-Windows-X64-2023.pdf](https://romans12-2.org/wp-content/uploads/2022/12/Autodesk-AutoCAD-Cracked-Windows-X64-2023.pdf) https://madridvirtual.net/wp-content/uploads/2022/12/2011 FULL.pdf <http://powervapes.net/wp-content/uploads/2022/12/TOP.pdf> [https://aboe.vet.br/advert/%d1%80%d0%b0%d0%bc%d0%ba%d0%b8-%d0%b4%](https://aboe.vet.br/advert/%d1%80%d0%b0%d0%bc%d0%ba%d0%b8-%d0%b4%d0%bb%d1%8f-%d0%b0%d0%b2%d1%82%d0%be%d0%ba%d0%b0%d0%b4-%d1%81%d0%ba%d0%b0%d1%87%d0%b0%d1%82%d1%8c-2021/) [d0%bb%d1%8f-%d0%b0%d0%b2%d1%82%d0%be%d0%ba%d0%b0%d0%b4-](https://aboe.vet.br/advert/%d1%80%d0%b0%d0%bc%d0%ba%d0%b8-%d0%b4%d0%bb%d1%8f-%d0%b0%d0%b2%d1%82%d0%be%d0%ba%d0%b0%d0%b4-%d1%81%d0%ba%d0%b0%d1%87%d0%b0%d1%82%d1%8c-2021/) [%d1%81%d0%ba%d0%b0%d1%87%d0%b0%d1%82%d1%8c-2021/](https://aboe.vet.br/advert/%d1%80%d0%b0%d0%bc%d0%ba%d0%b8-%d0%b4%d0%bb%d1%8f-%d0%b0%d0%b2%d1%82%d0%be%d0%ba%d0%b0%d0%b4-%d1%81%d0%ba%d0%b0%d1%87%d0%b0%d1%82%d1%8c-2021/) https://curriculocerto.com/wp-content/uploads/2022/12/2022 64 EXCLUSI [VE.pdf](https://curriculocerto.com/wp-content/uploads/2022/12/2022______64__EXCLUSIVE.pdf)

Вам не нужно быть экспертом в области САПР, чтобы изучать AutoCAD. На самом деле, в отличие от других приложений САПР, вам не нужно иметь никакого опыта рисования, прежде чем вы начнете изучать AutoCAD. Научитесь проектировать, делать наброски, добавлять размеры, строить чертежи, устанавливать компоненты, выполнять геометрию и выполнять другие важные задачи без какого-либо опыта. Другими словами, AutoCAD отличное универсальное программное приложение, которое легко освоить новичкам. AutoCAD, как и любое другое программное приложение, требует практики и навыков. Следовательно, если вы действительно заинтересованы в том, чтобы научиться использовать это программное обеспечение, вы можете рассмотреть возможность изучения AutoCAD в небольшом масштабе, чтобы лучше понять программное обеспечение и то, что внутри. Независимо от того, что вы хотите изучить, AutoCAD предоставляет широкий спектр возможностей обучения, от простых, таких как добавление столбцов и строк в 3D- и 2D-модели, до более сложных, таких как

использование сложных формул для изменения основных деталей и элементов. Взгляните на каждый из вариантов обучения, чтобы найти лучший выбор. AutoCAD 2019 ежедневно используется сотнями тысяч профессионалов со всего мира для создания невероятных проектов. Если вы хотите изучить САПР и просто хотите знать несколько основ, или вы являетесь полноценным экспертом и хотите более комфортно работать с программой, вы можете изучить ее различными способами. Возьмите свой телефон или компьютер и начните пользоваться им. После того, как вы изучите несколько простых приемов, вы сможете легко приспособиться к остальным. Конечно, это может занять довольно много времени, поэтому рассчитывать на то, что вы закончите изучение AutoCAD за пару часов, точно не стоит. Хорошая новость заключается в том, что AutoCAD очень эффективен, когда пользователи используют его по прямому назначению: создают двумерные (2D) и трехмерные (3D) схемы и чертежи. Хорошей новостью является то, что вы можете начать изучать AutoCAD уже через несколько часов после его использования. Вы можете пройти обучение и увидеть команды в действии.Однако утомительный процесс обучения заключается в том, чтобы наблюдать, как кто-то что-то делает, в то время как вы просто читаете через его плечо. Лучший способ — потратить время на изучение и отработку команд. Например, для начала вы должны изучить самые основные команды для создания модели, которую хотите создать. Вы сможете создать простой геометрический куб с помощью команды **LINENAME3**. Изучая САПР, вы познакомитесь с наиболее распространенными командами. Даже если вы не понимаете всего смысла команд, выучив их, вы сможете распознать их, когда увидите. Эти принципы помогут вам выучить и отработать основные команды.